## SOP LAYANAN KKN KERJASAMA

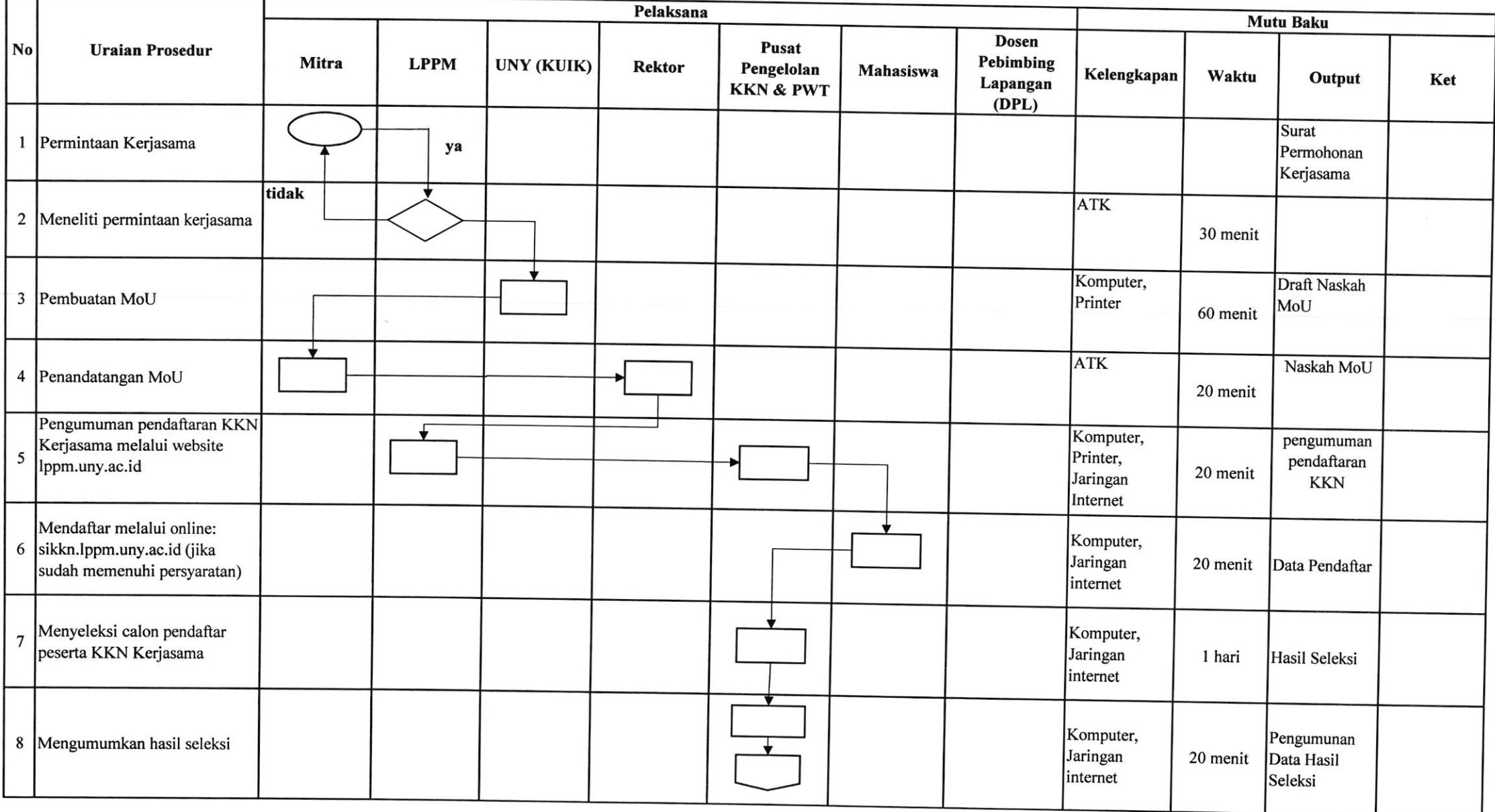

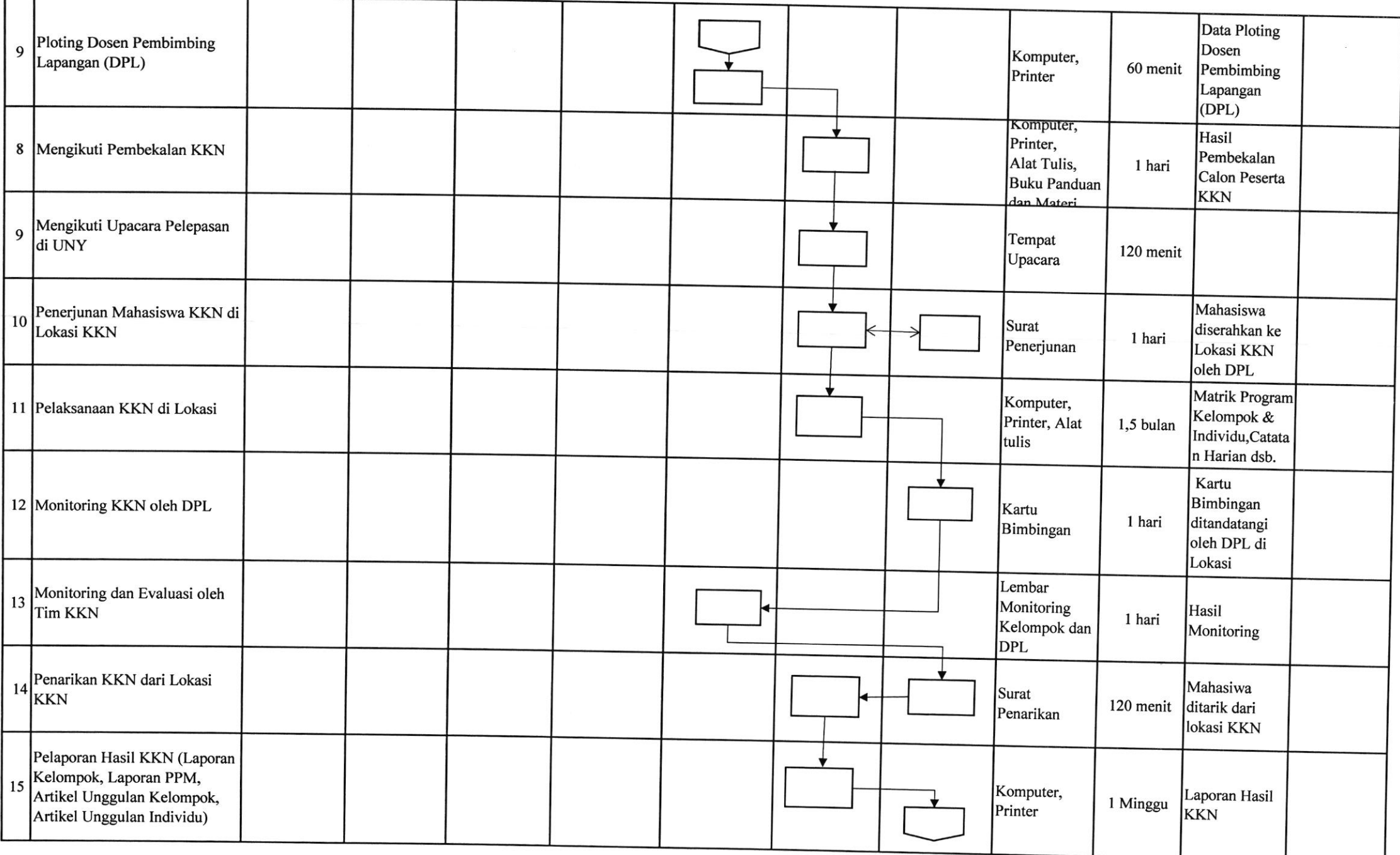

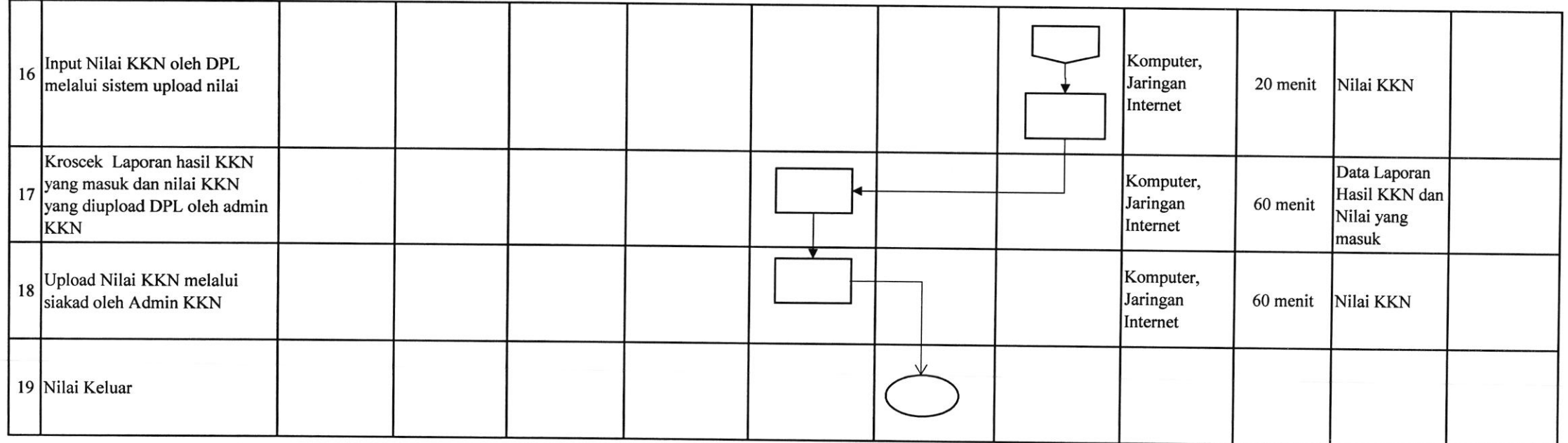